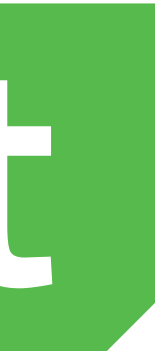

# Qt 5.9 FRAMEWORK

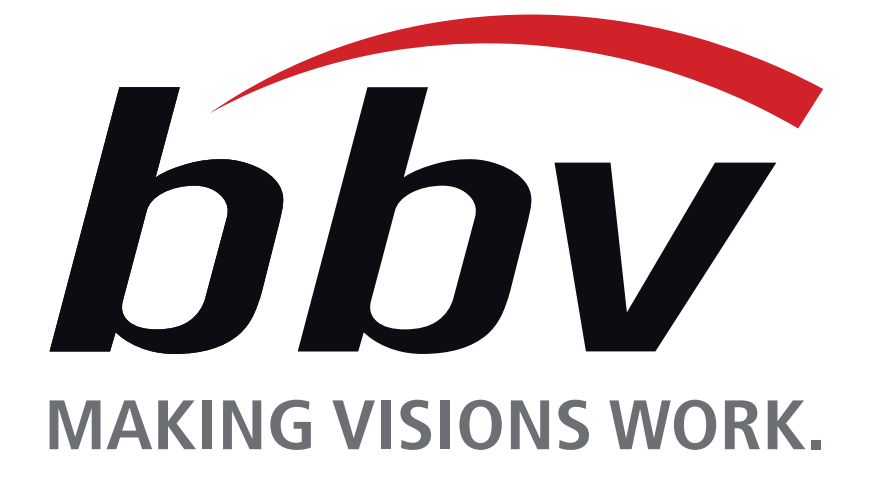

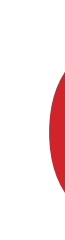

# Qt 5.9 FRAMEWORK

Qt Add-On modules bring additional value for specific purposes. These modules may only be available on some development platforms. Many add-on modules are either feature-complete and exist for backwards compatibility, or a separately.

### **Qt Essentials**

Qt Essentials define the foundation of Qt on all platforms. They are available Essential modules are general and useful for a majority of Qt applications. A r

# **Qt Add-Ons**

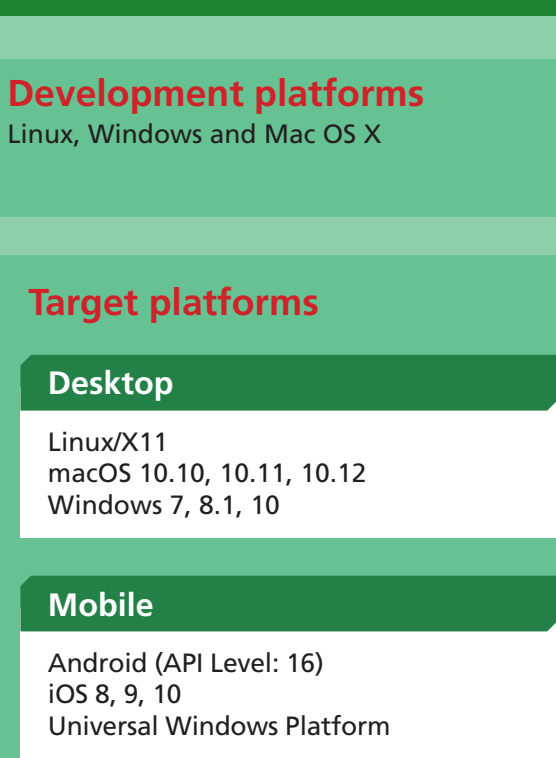

**Embedded**

Embedded Linux QNX 6.6.0, 7.0 INTEGRITY 11.4.x

## **Development Tools**

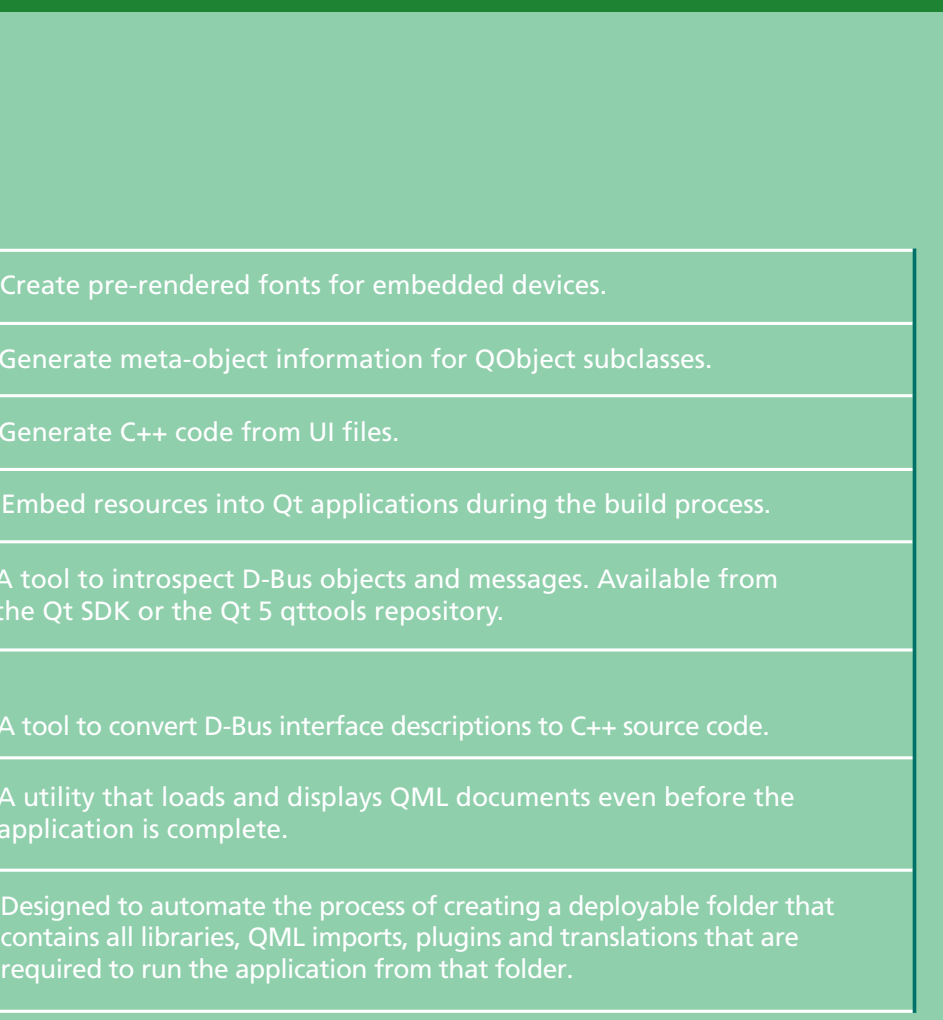

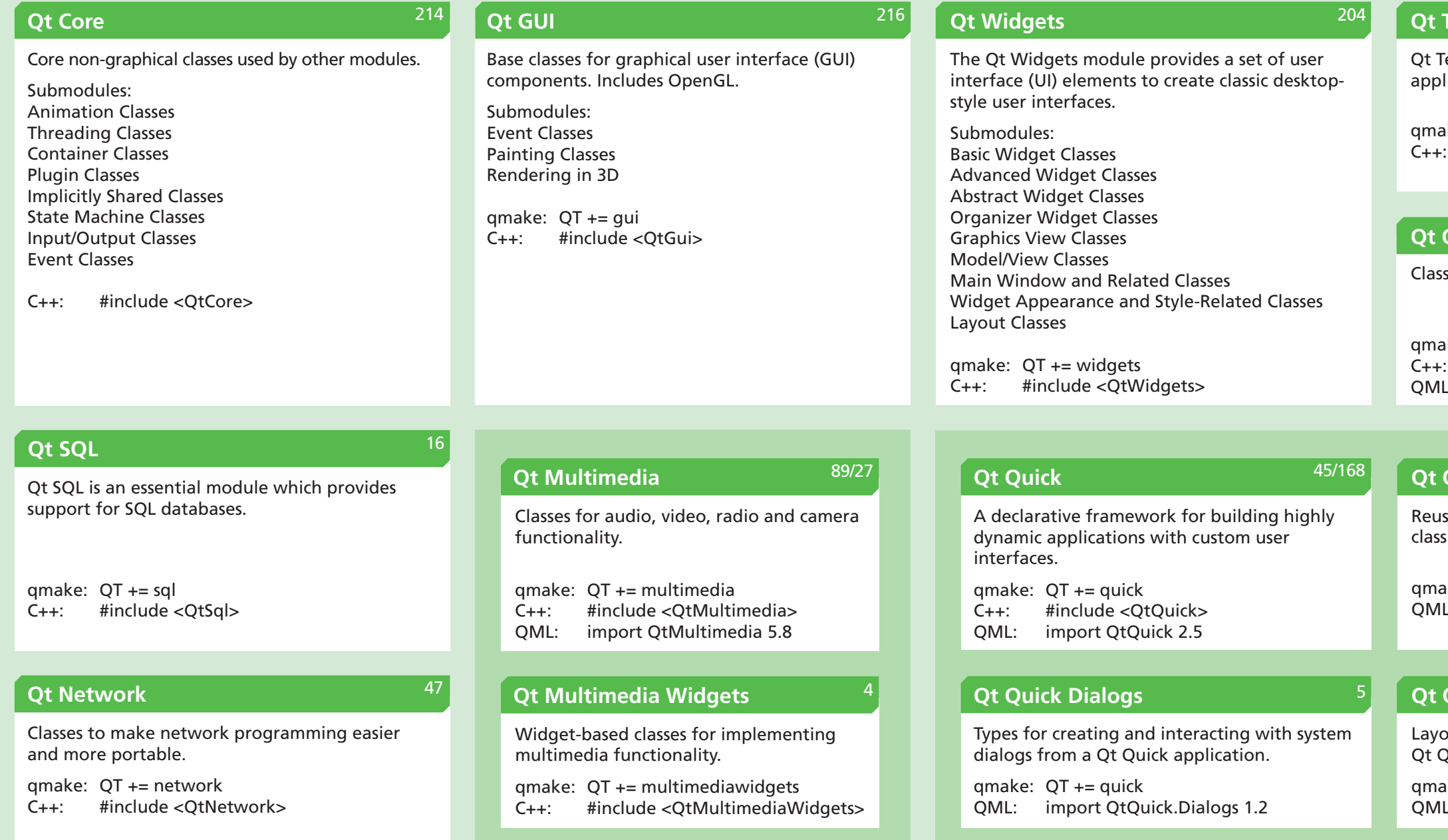

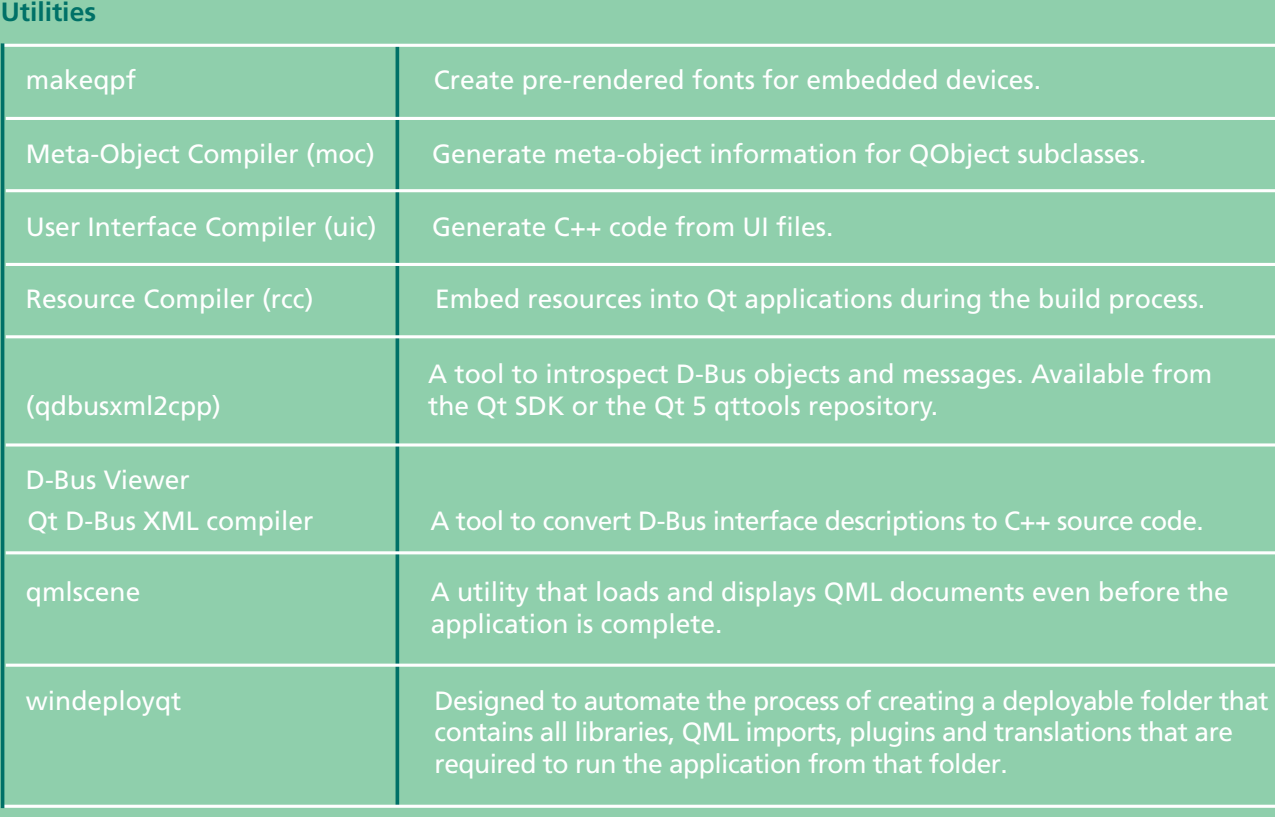

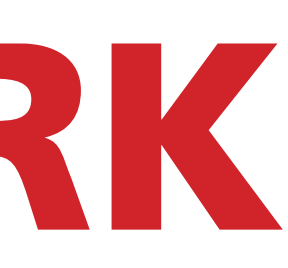

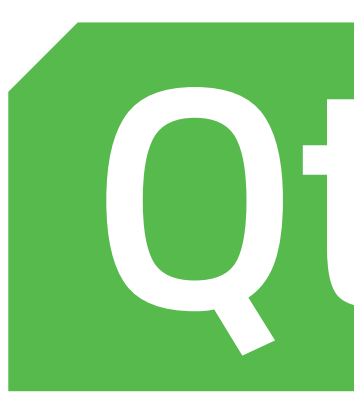

**Qt Assistant** for viewing Qt documentation. You can also view documentation in Qt Creator. The documentation installed with Qt 5 is displayed automatically in the Help mode (3), and you can add docunents to the list.

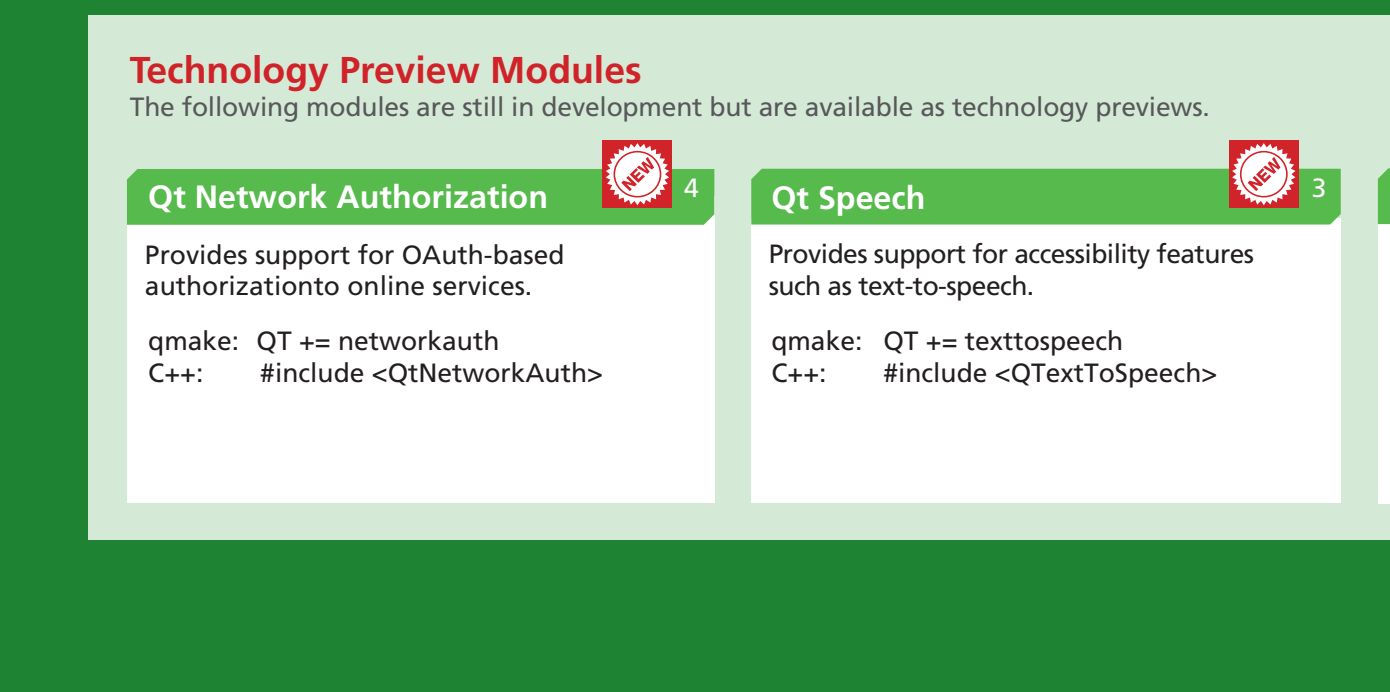

#### **Val**

**In addition to the mode** Qt 5, the  $\frac{1}{2}$ on top value. and are

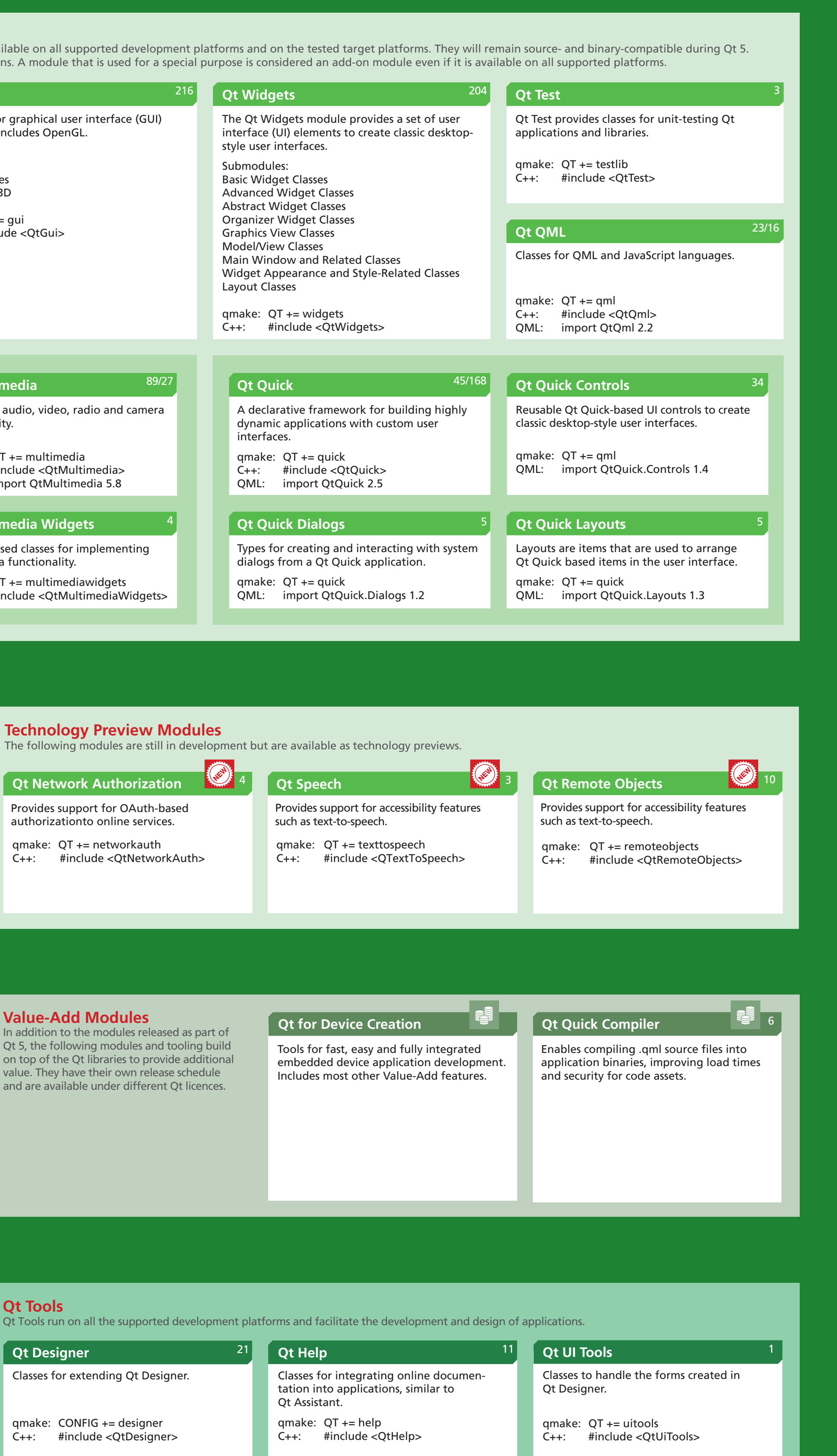

**Deprecated**

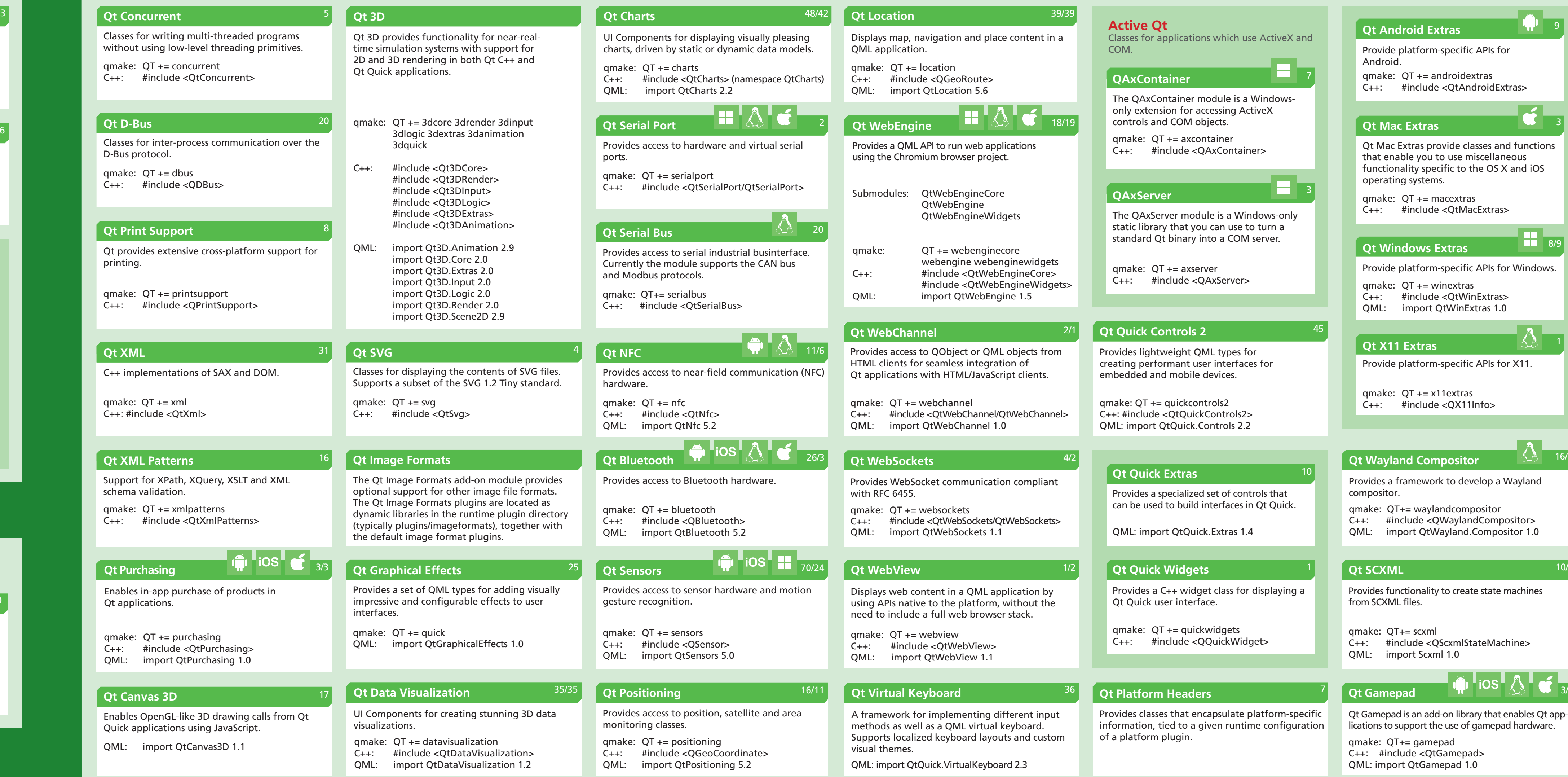

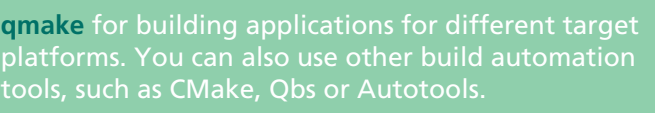

**Qt Creator** provides you with tools for accomplishing your tasks throughout the whole application development life cycle, from creating a project to deploying the application on the target platforms.

**Qt Designer** for designing and building GUIs from Qt widgets. You can compose and customize your widgets or dialogs in a visual editor.

**Qt Linguist** for localizing applications. Qt Linguist contains tools for the roles typically involved in localizing applications: developers, translators and release managers.

#### **Qt Script Tools**

Additional components for applications that use Qt Script.

qmake: QT += scripttools C++: #include <QtScriptTools>

#### **Qt**

 $\blacksquare$  Qt

amal  $C_{++}$ :

Classes for making Qt applications scriptable. Deprecated in favor of the QJS\* classes in the Qt QML module.

qmake: QT += script C++: #include <QtScript> 13

OpenGL support classes. Deprecated in favor of the

QOpenGL\* classes in the Qt GUI module.

qmake: QT += opengl

C++: #include <QtOpenGL>

11

**Enginio**

Modules marked as deprecated.

A Backend-as-a-Service solution to ease the backend development for connected and

data-driven applications.

qmake: QT += enginio

C++: #include <Enginio/Enginio>

QML: import Enginio 1.0

6/4

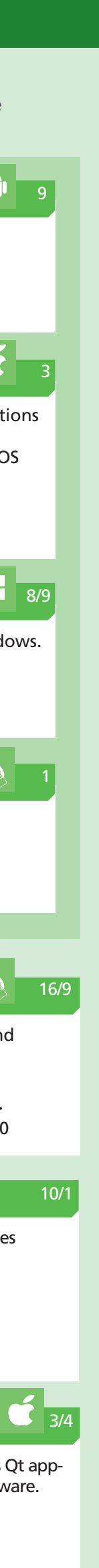

#### **Qt Script**

**Qt OpenGL**

embedded device application development.

**Title**

Brief description

qmake: Configure option

C++: Include for the module support

QML: Import for the module support

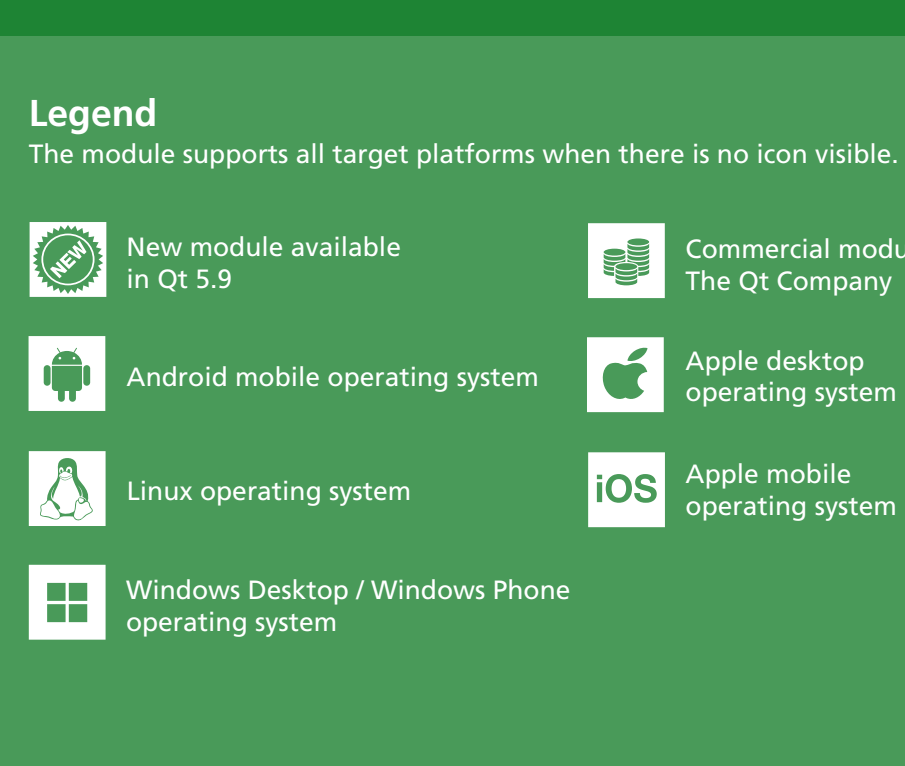

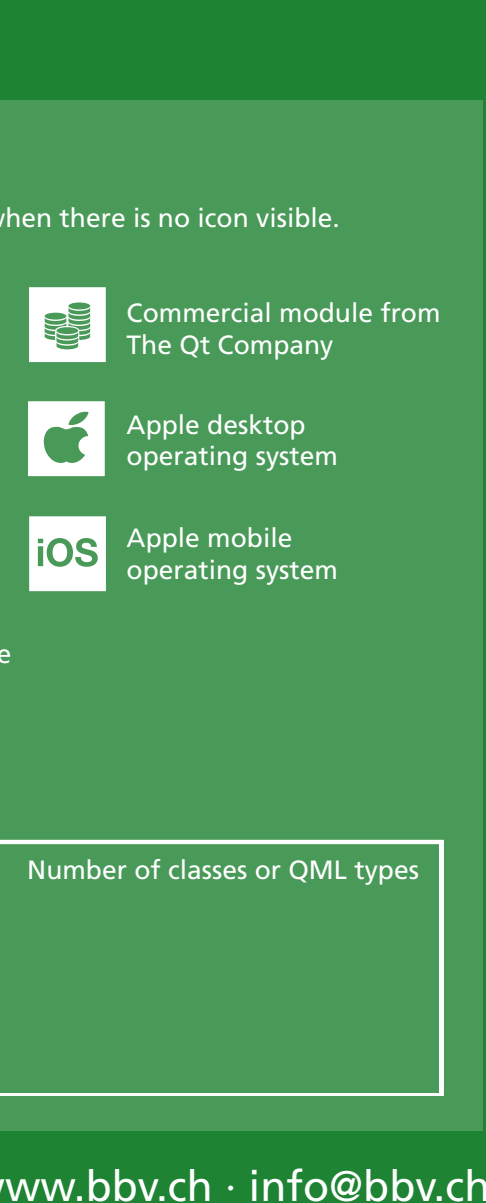